## 9. Texture Mapping

#### Reading

#### Required

• Watt, intro to Chapter 8 and intros to 8.1, 8.4, 8.6, 8.8.

#### Recommended

 Paul S. Heckbert. Survey of texture mapping.
IEEE Computer Graphics and Applications 6(11): 56--67, November 1986.

#### **Optional**

- Watt, the rest of Chapter 8
- Woo, Neider, & Davis, Chapter 9
- James F. Blinn and Martin E. Newell. Texture and reflection in computer generated images.
  Communications of the ACM 19(10): 542--547, October 1976.

2

## **Texture mapping**

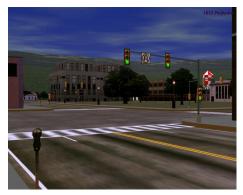

Texture mapping (Woo et al., fig. 9-1)

Texture mapping allows you to take a simple polygon and give it the appearance of something much more complex.

- Due to Ed Catmull, PhD thesis, 1974
- Refined by Blinn & Newell, 1976

Texture mapping ensures that "all the right things" happen as a textured polygon is transformed and rendered.

## Non-parametric texture mapping

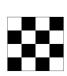

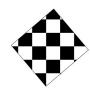

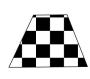

With "non-parametric texture mapping":

- Texture size and orientation are fixed
- They are unrelated to size and orientation of polygon
- Gives cookie-cutter effect

3

#### Parametric texture mapping

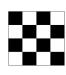

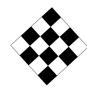

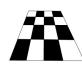

With "parametric texture mapping," texture size and orientation are tied to the polygon.

#### Idea:

- Separate "texture space" and "screen space"
- Texture the polygon as before, but in texture space
- Deform (render) the textured polygon into screen space

A texture can modulate just about any parameter – diffuse color, specular color, specular exponent, ...

5

7

#### Implementing texture mapping

A texture lives in it own abstract image coordinates paramaterized by (u,v) in the range ([0..1], [0..1]):

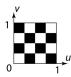

It can be wrapped around many different surfaces:

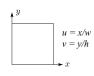

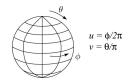

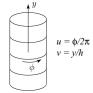

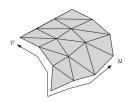

Computing (u,v) texture coordinates in a ray tracer is fairly straightforward.

Note: if the surface moves/deforms, the texture goes with it.

6

## Mapping to texture image coords

The texture is usually stored as an image. Thus, we need to convert from abstract texture coordinate:

(*u*,*v*) in the range ([0..1], [0..1])

to texture image coordinates:

 $(u_{\textit{tex}}, v_{\textit{tex}})$  in the range ([0..  $w_{\textit{tex}}$ ], [0..  $h_{\textit{tex}}$ ])

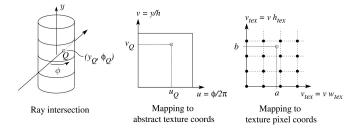

**Q**: What do you do when the texture sample you need lands between texture pixels?

## **Texture resampling**

We need to resample the texture:

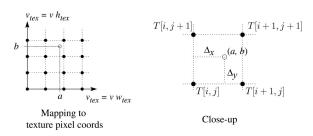

A common choice is **bilinear interpolation**:

$$\begin{split} \mathsf{T}(a,b) &= \mathsf{T} \Big( i + \Delta_x, j + \Delta_y \Big) \\ &= \underline{\hspace{1cm}} \mathsf{T}[i,j] + \\ &\underline{\hspace{1cm}} \mathsf{T}[i+1,j] + \\ &\underline{\hspace{1cm}} \mathsf{T}[i,j+1] + \\ &\underline{\hspace{1cm}} \mathsf{T}[i+1,j+1] \end{split}$$

#### **Solid textures**

**Q**: What kinds of artifacts might you see from using a marble veneer instead of real marble?

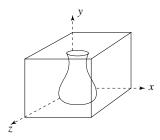

One solution is to use solid textures:

- Use model-space coordinates to index into a 3D texture
- Like "carving" the object from the material

One difficulty of solid texturing is coming up with the textures.

#### Solid textures (cont'd)

Here's an example for a vase cut from a solid marble texture:

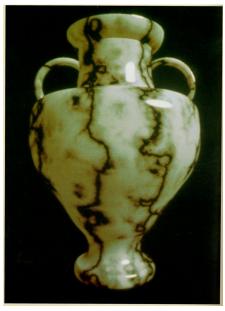

Solid marble texture by Ken Perlin, (Foley, IV-21)

9

10

# **Displacement mapping**

Textures can be used for more than just color.

In **displacement mapping**, a texture is used to perturb the surface geometry itself:

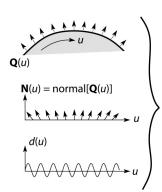

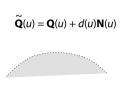

• These displacements "animate" with the surface

 $\mathbf{Q}$ : Do you have to do hidden surface calculations on  $\tilde{\mathbf{Q}}$ ?

#### **Bump mapping**

In **bump mapping**, a texture is used to perturb the normal:

- Use the original, simpler geometry, Q(u), for hidden surfaces
- Use the normal from the displacement map for shading:

 $\tilde{\mathbf{N}} = \text{normal}[\tilde{\mathbf{Q}}(u)]$ 

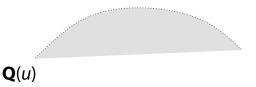

**Q**: What artifacts in the images would reveal that bump mapping is a fake?

11

#### Displacement vs. bump mapping

Input texture

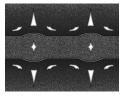

Rendered as displacement map over a rectangular surface

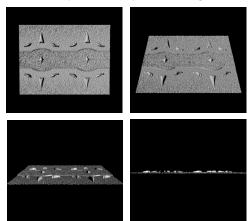

# Displacement vs. bump mapping (cont'd)

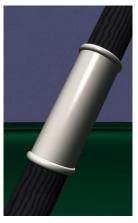

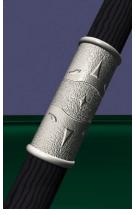

Original rendering

Rendering with bump map wrapped around a cylinder

Bump map and rendering by Wyvern Aldinger

13

14

16

## **Environment mapping**

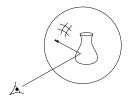

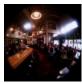

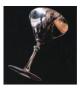

In **environment mapping** (also known as **reflection mapping**), a texture is used to model an object's environment:

- Rays are bounced off objects into environment
- Color of the environment used to determine color of the illumination
- Really, a simplified form of ray tracing
- Environment mapping works well when there is just a single object – or in conjunction with ray tracing

Under simplifying assumptions, environment mapping can be implemented in hardware.

With a ray tracer, the concept is easily extended to handle refraction as well as reflection.

# **Combining texture maps**

Using texture maps in combination gives even better effects, as *Young Sherlock Holmes* demonstrated ...

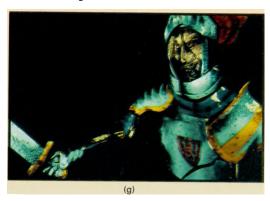

Construction of the glass knight, (Foley, IV-24)

15

# **Combining texture maps (cont'd)**

Phong lighting with diffuse texture

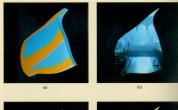

Environmentmapped mirror reflection

Bump mapping + Glossy reflection

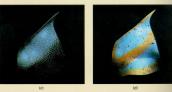

Combine textures and add dirt

Rivet stains + Shinier reflections

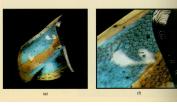

Close-up

Construction of the glass knight, (Foley, IV-24)